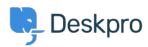

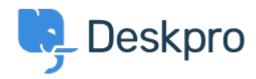

<u>Help Center</u> > <u>Palaute</u> > <u>Feature Request</u> > <u>Do not parse</u>

Do not parse Archived

- Gregg Anderson
- Forum name: #Feature Request

it is pretty annoying that whenever something with a " www" hostname is entered into a ticket, DeskPRO turns it into a clickable URL. Please either disable or make it an option not to do that.